# **Trimble Geomatics Office™ Ausgabehinweise**

■ **Produktinformationen**

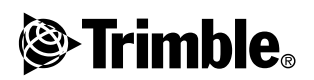

**Version 1.61 Ausgabe A Juni 2003**

#### **Firmenadresse**

Trimble Navigation Limited Geomatics & Engineering Division 5475 Kellenburger Road Dayton, Ohio 45424-1099 U.S.A. Tel.: +1-937-233-8921 Fax: +1-937-233-9441 www.trimble.com

#### **Copyright und Warenzeichen**

© 2003, Trimble Navigation Limited. Alle Rechte vorbehalten.

Für STL-Unterstützung verwendet die Software die Moscow Center for SPARC Technology adaptation der SGI Standard Template Library. © 1994 Hewlett-Packard Company, © 1996, 97 Silicon Graphics Computer Systems, Inc., © 1997 Moscow Center for SPARC Technology. Teile dieser Software wurden unter Lizenz erstellt von Ihrer Majestät, der Königin im Namen Kanadas, vertreten durch den Minister für natürliche Ressourcen.

Trimble ist ein beim United States Patent and Trademark Office eingetragenes Warenzeichen von Trimble Navigation Limited.

Das Globus- & Dreieck-Logo, Roadlink, Trimble Geomatics Office und Trimble Survey Controller sind Warenzeichen von Trimble Navigation Limited. Alle anderen Warenzeichen sind Eigentum der jeweiligen Inhaber.

#### **Hinweise zu dieser Ausgabe**

Dies ist die Ausgabe Juni 2003 (Ausgabe A) der *Trimble Geomatics Office Ausgabehinweise*. Sie bezieht sich auf Version 1.61 der Trimble Geomatics Office™ Software.

#### **Software- und Firmwarelizenz, Garantieeinschränkung**

Dieses Trimble-Software- und/oder -Firmwareprodukt (die "Software") ist lizenziert. Ihre Verwendung wird durch die Bestimmungen der Lizenzvereinbarung für Endnutzer (End User License Agreement "EULA") geregelt, die Teil der Software sind. Falls die Software keine separate EULA mit anderen Garantieeinschränkungen und Garantie- und Haftungsausschlüssen enthält, gelten die folgenden Geschäftsbedingungen: Trimble garantiert, dass dieses Trimble-Softwareprodukt die veröffentlichten Trimble-Softwarespezifikationen für die Dauer von neunzig (90) Tagen, beginnend am Tag des Versands, im Wesentlichen erfüllt.

#### **Rechtsbehelf**

Trimbles einzige Haftung und Ihr einziger Rechtsanspruch gegen jeglichen Bruch der vorstehenden Garantie ist wie folgt: Trimble behebt nach eigenem Ermessen alle Produkt- oder Softwarefehler eines fehlerhaften Produkts, das die vorstehende Garantie nicht erfüllt ("nicht vertragsgemäßes Produkt") oder ersetzt den Kaufpreis eines nicht vertragsgemäßen Produkts, wenn dieses ordnungsgemäß an Trimble zurück geschickt wird.

#### **Garantieausschluss**

Die obige Garantie gilt nicht für Fehler hervorgerufen durch: (i) unsachgemäße Installation, Konfiguration, Anschluss, Lagerung, Wartung und Betrieb der nicht den relevanten Trimble Handbüchern und den Spezifikationen des Produkts entspricht und (ii) Missbrauch oder artfremder Nutzung der Produkte. Die vorstehende Garantie gilt nicht für Garantieansprüche oder -verletzungen, und Trimble kann nicht haftbar gemacht werden für: (i) Schäden oder Leistungsprobleme durch die Verwendung

oder Kombination des Produkts oder der Software mit Informationen, Systemen oder Geräten, die nicht von Trimble hergestellt, vorgeschrieben oder geliefert werden; (ii) den Betrieb des Produkts oder der Software, der nicht den Trimble-Standardspezifikationen für dieses Produkt entspricht; (iii) unerlaubte Modifikation oder Verwendung des Produkts oder der Software; (iv) Schäden durch Blitzschlag oder elektrische Entladung, Süß- oder Salzwasser, sowie Spritzwasser (v) normale Abnutzung von Verbrauchsmaterialien (z. B. Batterien). Trimble übernimmt keine Garantie und kann nicht haftbar gemacht werden für die aus der Verwendung des Produkts entstehenden Resultate.

AUSSER IN DEN VORSTEHEND DARGELEGTEN "GARANTIE-EINSCHRÄNKUNGEN", WIRD TRIMBLE HARDWARE, SOFT-WARE, FIRMWARE UND DIE DOKUMENTATION "WIE GESEHEN" ANGEBOTEN, OHNE AUSDRÜCKLICHE ODER IMPLIZITE GARANTIE JEGLICHER ART SOWOHL VON SEITEN DER TRIMBLE NAVIGATION LIMITED ALS AUCH VON JEGLICHEN PERSONEN, DIE AN DER ERZEUGUNG, HERSTEL-LUNG ODER DEM VERTRIEB BETEILIGT WAREN, EIN-SCHLIESSLICH ABER NICHT BEGRENZT AUF DIE ANGE-NOMMENEN GARANTIEN FÜR VERWERTBARKEIT UND VERWENDBARKEIT FÜR EINE BESTIMMTE ANWENDUNG ODER EINEN BESTIMMTEN ZWECK. DIE GENANNTEN GARANTIEN VON SEITEN TRIMBLES SIND AUSSCHLIESS-LICH UND GELTEN FÜR UND IN VERBINDUNG MIT JEGLICHEN TRIMBLE-PRODUKTEN UND -SOFTWARE. IN EINIGEN STAATEN IST DER AUSSCHLUSS VON ANGENOM-MENEN GARANTIEN NICHT ERLAUBT, DAHER TRIFFT OBIGER AUSSCHLUSS MÖGLICHERWEISE FÜR SIE NICHT ZU. TRIMBLE IST NICHT VERANTWORTLICH UND KANN NICHT HAFTBAR GEMACHT WERDEN FÜR DIE ORDNUNGS-GEMÄSSE FUNKTION VON GPS-SATELLITEN ODER DIE VERFÜGBARKEIT VON GPS-SATELLITENSIGNALEN.

#### **Haftungsausschluss**

TRIMBLES MAXIMALE HAFTUNG IST UNTER ALLEN UMSTÄNDEN AUF DEN FÜR DAS PRODUKT ODER DIE SOFTWARELIZENZ BEZAHLTEN BETRAG ODER AUF U.S. \$25,00 BEGRENZT. UNTER KEINEN UMSTÄNDEN IST TRIMBLE NAVIGATION LIMITED, DESSEN ZULIEFERER ODER PERSONEN, DIE AN DER ERZEUGUNG, HERSTELLUNG ODER DEM VERTRIEB DER TRIMBLE-PRODUKTE, -SOFT-WARE ODER -DOKUMENTATION BETEILIGT WAREN, IHNEN GEGENÜBER FÜR JEGLICHE ART VON SCHADENSERSATZ- ANSPRÜCHEN HAFTBAR, EINSCHLIESSLICH DATEN- ODER GEWINNVERLUST ODER ANDERER SPEZIELLER, ZUFÄLLI-GER, FOLGESCHÄDEN ODER ÜBER DEN VERURSACHTEN SCHADEN HINAUSGEHENDER SCHÄDEN, EINSCHLIESSLICH, ABER NICHT BEGRENZT, AUF JEGLICHE ART VON SCHÄDEN, DIE GEGEN SIE ENTSTEHEN ODER FÜR DIE SIE AN DRITTE BEZAHLT HABEN, HERVORGERUFEN AUS DER VERWENDUNG, QUALITÄT ODER LEISTUNGSFÄHIGKEIT SOLCHER TRIMBLE-PRODUKTE, -SOFTWARE UND -DOKU- MENTATION. DIES GILT AUCH DANN, WENN TRIMBLE NAVIGATION LIMITED ODER EINER SOLCHEN PERSON ODER STELLE DIE MÖGLICHKEIT SOLCHER SCHÄDEN BEKANNT GEMACHT WURDE, ODER FÜR JEDEN ANSPRUCH DRITTER. EINIGE STAATEN ERLAUBEN DEN HAFTUNGS-AUSSCHLUSS FÜR ZUFÄLLIGE ODER FOLGESCHÄDEN NICHT, DIESE OBIGEN AUSSCHLÜSSE TREFFEN DAHER MÖGLICHERWEISE FÜR SIE NICHT ZU.

## **Produktinformationen**

Dieses Dokument enthält Informationen über Änderungen, die seit der Veröffentlichung der Version 1.6 an der Trimble Geomatics Office™ Software vorgenommen wurden.

### **0.1 Das Software-Update installieren**

Die Trimble Geomatics Office Version 1.6 muss auf Ihrem Computer installiert sein, bevor Sie sie zur Trimble Geomatics Office Version 1.61 aktualisieren können.

Laden Sie das Update unter folgender Adresse von der Trimble Website herunter: http://www.trimble.com/geomaticsoffice\_ts.asp?Nav=Collection-66.

Das Update ist ebenfalls auf der *Trimble Survey Controller™ Software-CD Version 10.7* enthalten. Wählen Sie aus dem Hauptmenü auf der CD die Option Office-Software aktualisieren. Wenn die Trimble Geomatics Office Version 1.6 bereits installiert ist, wird das Update der Version 1.61 installiert.

## **0.2 Trimble Geomatics Office aktualisieren**

Wenn Sie Trimble Geomatics Office zur Version 1.61 aktualisieren, wird eine Sicherungskopie bestimmter Dateien erstellt.

Die folgenden Dateien werden umbenannt und erhalten die Dateierweiterung \*.bak:

- Current csd
- Antenna.ini
- Receiver.ini

Die folgenden Dateien werden in das Verzeichnis Programme\Trimble\Trimble Geomatics Office\System \BackedUpBy161 kopiert:

- AsciiRpt.dat
- AsciiImp.dat
- AsciiExp.dat

Weitere Informationen über die Verwendung benutzerdefinierter Informationen aus früheren Trimble Geomatics Office Versionen finden Sie im nächsten Abschnitt.

### **0.3 Benutzerdefinierte Informationen der Trimble Geomatics Office Version 1.6 verwenden**

Sie können die folgenden benutzerdefinierten Dateien aus Trimble Geomatics Office 1.6 in der Version 1.61 verwenden:

- $\bullet$   $*$  frm  $-$  Planrahmendefinition
- $\bullet$  \*  $\text{fc}$ l Merkmals- und Attributbibliothek
- Current.csd eine Koordinatensystemdatenbank, die bestehende und benutzerdefinierte Koordinatensysteme enthält (einschließlich örtlicher Anpassungen, Datum-Transformationen, Ellipsoide und Geoid-Modelle)
- Symbol.sym Symbol-Bibliothek
- Linetype.ltp Linientyp-Bibliothek

#### **0.3.1 Geänderte Dateien**

Die folgenden Dateien wurden in der Trimble Geomatics Office Version 1.61 aktualisiert:

- ASCIIrpt.dat Berichtsformatdateien
- ASCIIimp.dat Definitionsdateien für den ASCII-Import
- ASCIIexp.dat Definitionsdateien für den ASCII-Export

Sie können die Dateien ASCIIrpt.dat, ASCIIimp.dat und ASCIIexp.dat-Dateien der Version 1.6 evtl. nicht in der Version 1.61 verwenden. Einige Definitionsformate in diesen Dateien können jedoch weiterhin mit Trimble Geomatics Office 1.61 kompatibel sein.

 So verwenden Sie ASCIIimp.dat-Formate der Version 1.6 in der Version  $1.61$ <sup>.</sup>

- 1. Wählen Sie *Datei* / *Importieren.* Das Dialogfeld *Importieren* erscheint.
- 2. Klicken Sie im Register *Benutzerdefiniert* auf **Neues Format**. Das Dialogfeld *ASCII-Importformat definieren* erscheint.
- 3. Öffnen Sie die ASCIIimp.dat-Datei der Version 1.6 mit einem Texteditor.
- 4. Kopieren Sie das entsprechende Dateiformat in das Dialogfeld *ASCII-Importformat definieren* (Abschnitt Formatinhalt) in Trimble Geomatics Office.
- 5. Wenn die Feldcodes, auf die im benutzerdefinierten Format Bezug genommen wird, nicht in der Trimble Geomatics Office Datenbank enthalten sind, klicken Sie auf die rechte Maustaste, um auf ein Verknüpfungsmenü zuzugreifen, und wählen Sie das entsprechende Feld.
- 6. Klicken Sie auf **OK**.

Das benutzerdefinierte Format ist nun in der Datei ASCIIimp.dat der Trimble Geomatics Office Version 1.61 definiert.

Gehen Sie ebenso vor, um die Formate ASCIIrpt.dat (benutzerdefiniertes Berichtsformat) und ASCIIexp.dat (benutzerdefiniertes Exportformat) der Version 1.6 in der Software Version 1.61 zu verwenden.

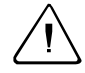

Warnung - Kopieren Sie die ASCIIimp.dat, ASCIIrpt.dat und ASCIIexp.dat-Dateien der Version 1.60 nicht einfach in das Trimble Geomatics Office Systemverzeichnis, nachdem Sie die Software zur Version 1.61 aktualisiert haben. Wenn Sie dies tun:

- werden die benutzerdefinierten Formate der Trimble Geomatics Office Version 1.61 überschrieben
- schreibt die Software die benutzerdefinierten Formate nicht in die richtigen Register
- funktionieren die benutzerdefinierten Formate aufgrund der unter schiedlichen Datenbanktabellen und Spaltenstrukturen möglicherweise nicht
- verlieren Sie alle neuen oder verbesserten benutzerdefinierten Formate aus der Trimble Geomatics Office Installation

### **0.4 Autodesk-Querprofile zur Verwendung in RoadLink exportieren**

Damit die Trassendefinition in der Trimble RoadLink™ Software korrekt dargestellt werden kann, müssen Sie womöglich weitere Querprofile an wichtigen Stationen exportieren.

So legen Sie zusätzliche Querprofile fest:

- 1. Wählen Sie *Cross Sections / Existing Ground Sample From Surface*.
- 2. Wählen Sie im Dialogfeld *Section Sampling Settings* die Option *Add specific stations*.

*Hinweis – Wenn Sie die Section Sampling Settings unter Projects / Edit Drawing Settings einstellen, müssen Sie die Querprofile mit der Option Cross-sections / Existing ground - Sample From Surface neu erstellen.*

### **0.5 Unterstützung von Projektionsgittern und Gitterverschiebungen**

Die Trimble Geomatics Office Version 1.61 unterstützt Projektionsgitter, die von den Malaysian Cassini State Plane Koordinatensystemen verwendet werden.

Die Version 1.61 unterstützt auch Gitterverschiebungen, die vom Royal Dutch (RD) Stereographic Koordinatensystem verwendet werden.

Projektionsgitter und Gitterverschiebungen werden ebenfalls in der Trimble Survey Controller Version 10.7 unterstützt. Sie können das Trimble Data Transfer Dienstprogramm zur Übertragung von Projektionsgittern und Gitterverschiebungen zwischen der Trimble Geomatics Office Version 1.61 und einem Trimble-Controller verwenden, auf dem die Trimble Survey Controller Software Version 10.7 ausgeführt wird.

*Hinweis – Wenn ein Projekt Projektionsgitter oder Gitterverschiebungen enthält, die mit Trimble Geomatics Office 1.6 im Koordinatensystem definiert wurden, können Sie das Projekt in der Trimble Geomatics Office Version 1.61 nicht öffnen.*

### **0.6 Verbesserter Export von SDR33-Dateien**

Wenn Sie SDR33-Dateien mit US-Vermessungsfuß oder Internationalen Fuß aus Trimble Geomatics Office 1.61 exportieren, werden die richtigen Einheiten in die exportierte Datei geschrieben.

### **0.7 Verbesserte Unterstützung für DXF-Dateien**

Die Software enthält Verbesserungen hinsichtlich der Verwendung von DXF-Dateien als Hintergrunddateien und beim Importieren von DXF-Dateien in Trimble Geomatics Office-Projekte.

### **0.8 Kanadisches Geoid-Model**

Das kanadische Geoid-Modell HT2\_0 kann nun mit Trimble Geomatics Office verwendet werden. Sie können die Dateien von der Trimble-Website unter folgender Adresse herunterladen: http://www.trimble.com/geomaticsoffice\_ts.asp?Nav=Collection-71.

Anleitungen zur Konvertierung der HT2\_0.byn-Datei in das erforderliche .ggf-Format finden Sie in der Datei *readme.txt*.

Die Dateien sind ebenfalls auf der *Trimble Survey Controller Software-CD Version 1.70* im Ordner \Trimble Geomatics Office\Additional enthalten.